## **ACCORDO NAZIONALE**

Addì 22 febbraio 2021, in Roma

Tra

## ANCE, Legacoop Produzione e Servizi, Confcooperative Lavoro e Servizi, Agci-Produzione e Lavoro, ANAEPA Confartigianato, CNA Costruzioni, FIAE Casartigiani, CLAAI. CONFAPI - ANIEM

E

## FENEAL UIL, FILCA CISL, FILLEA CGIL

Visti gli Accordi istitutivi del Fondo sanitario Sanedil sottoscritti dalle Parti sociali nazionali sopra citate.

Considerati gli obblighi contributivi nei confronti del Fondo Sanedil previsti a carico delle aziende del settore edile nella misura pari allo 0.60% per i lavoratori con qualifica operaia e allo 0.26% per i lavoratori con qualifica impiegatizia.

Considerato l'automatico diritto di iscrizione al Fondo Sanedil dei lavoratori dipendenti ai quali si applica uno dei CCNL del settore edile.

Al fine di poter ottemperare ai compiti istituzionali del Fondo, pur sempre nel rispetto dei principi fondamentale di tutela dei dati personali

Le Parti convengono quanto segue

I datori di lavoro sono tenuti a consegnare ai propri lavoratori dipendenti apposita informativa, che contenga indicazioni connesse alle attività del Fondo. In caso di nuove assunzioni, tale informativa dovrà essere consegnata contestualmente all'assunzione e unitamente al relativo contratto.

Il Fondo Sanedil si impegna a fornire, in modalità elettronica, a tutte le Casse Edili/EdilCasse il modello di informativa appositamente predisposto.

Le Casse, ricevuta l'informativa, sono tenute a trasmetterla nel medesimo formato a tutte le aziende loro iscritte, affinché le stesse possano consegnarne copia ai propri dipendenti.

Per favorire ulteriormente l'attività promozionale del Fondo Sanedil, ogni Cassa Edile/EdilCassa, nel rispetto delle vigenti disposizioni in materia di tutela dei dati personali, comunicherà i contatti di cellulare e le e-mail dei lavoratori e delle aziende rispettivamente iscritti e aderenti alle Casse, affinché il Fondo medesimo possa utilizzarli per le proprie comunicazioni ufficiali.

Tali dati saranno trattati esclusivamente per il conseguimento delle finalità promozionali suddette e per il tempo strettamente necessario.

Letto, confermato e sottoscritto

**ANCE** Camp !!

Legacoop Produzione e Servizi

 $\sqrt{2\pi}$ 

Confcooperative Lavoro e Servizi

**FENEAL UIL** 

tansadle

**FILCA CISL** 

 $= 0$ 

**FILLEA CGIL** 

ref

Agci Produzione e Lavoro

Herle Alexland

Anaepa Confartigianato Edilizia

muchdon

**CNA Costruzioni** 

Ever Ulran

**Fiae Casartigiani** 

Dey

**CLAAI** Edilizia

Shopen Vagnerer

**Confapi Aniem** 

(Amaloffere)

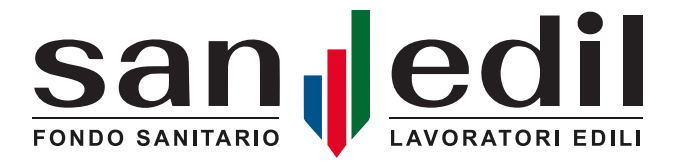

*Gentile Lavoratore,*

*siamo lieti di comunicarti che sei iscritto al Fondo Sanedil, poiché il tuo rapporto di lavoro è disciplinato da un contratto collettivo sottoscritto dalle Parti Sociali del settore edile.*

*Sanedil è il Fondo di Assistenza Sanitaria Integrativa dedicato ai lavoratori delle imprese edili e affini che ha*  lo scopo di provvedere all'erogazione delle prestazioni sanitarie e sociosanitarie, a favore dei lavoratori operai e *impiegati iscritti e dei loro familiari fiscalmente a carico.*

*La quota di iscrizione al Fondo Sanedil è interamente a carico del tuo datore di lavoro, così come previsto dal Contratto Collettivo Nazionale di settore applicato.* 

*L'iscrizione a Sanedil, in particolare, ti consente di beneficiare delle prestazioni sanitarie e/o delle indennità riconosciute da primarie Compagnie assicurative, nonché delle prestazioni erogate in autogestione direttamente dal Fondo.* 

*Per conoscere in maniera più dettagliata le prestazioni sanitarie previste dal Fondo, ti invitiamo a consultare la sezione "Piani Sanitari" pubblicata sul sito* **[www.fondosanedil.it](http://www.fondosanedil.it)**.

*Sul sito web di Sanedil troverai, inoltre, una sezione dedicata alle istruzioni operative e ai moduli necessari per richiedere una prestazione, nonché lo Statuto e il Regolamento del Fondo per conoscerci meglio.*

*Per poter accedere alle prestazioni sanitarie rivolgiti direttamente alla tua Cassa Edile o EdilCassa, oppure utilizza il nostro sito web, registrandoti nell'area riservata ai lavoratori, seguendo alcuni semplici passaggi riportati nel volantino allegato alla presente informativa.*

*Se hai bisogno di informazioni fai riferimento allo sportello della tua Cassa Edile o EdilCassa e/o a un "facilitatore" presso una sede sindacale territoriale Feneal Uil, Filca Cisl, Fillea Cgil o presso un'associazione imprenditoriale ANCE, Legacoop Produzione & Servizi, Confcooperative Lavoro e Servizi, Agci Produzione e Lavoro, ANAEPA Confartigianato, CNA Costruzioni, FIAE Casartigiani, CLAAI, CONFAPI - ANIEM.*

*È con molto piacere che ti diamo il benvenuto in Sanedil e ti invitiamo a usufruire dei servizi assistenziali offerti.*

*Con i nostri più cordiali saluti.*

*Il Vice Presidente Antonio Di Franco*

 *Il Presidente Alessandro Minicucci*

## COME ACCEDERE ALLE PRESTAZIONI DEL FONDO SANEDIL ATTRAVERSO L'AREA RISERVATA DEL SITO [WWW.FONDOSANEDIL.IT](http://WWW.FONDOSANEDIL.IT)

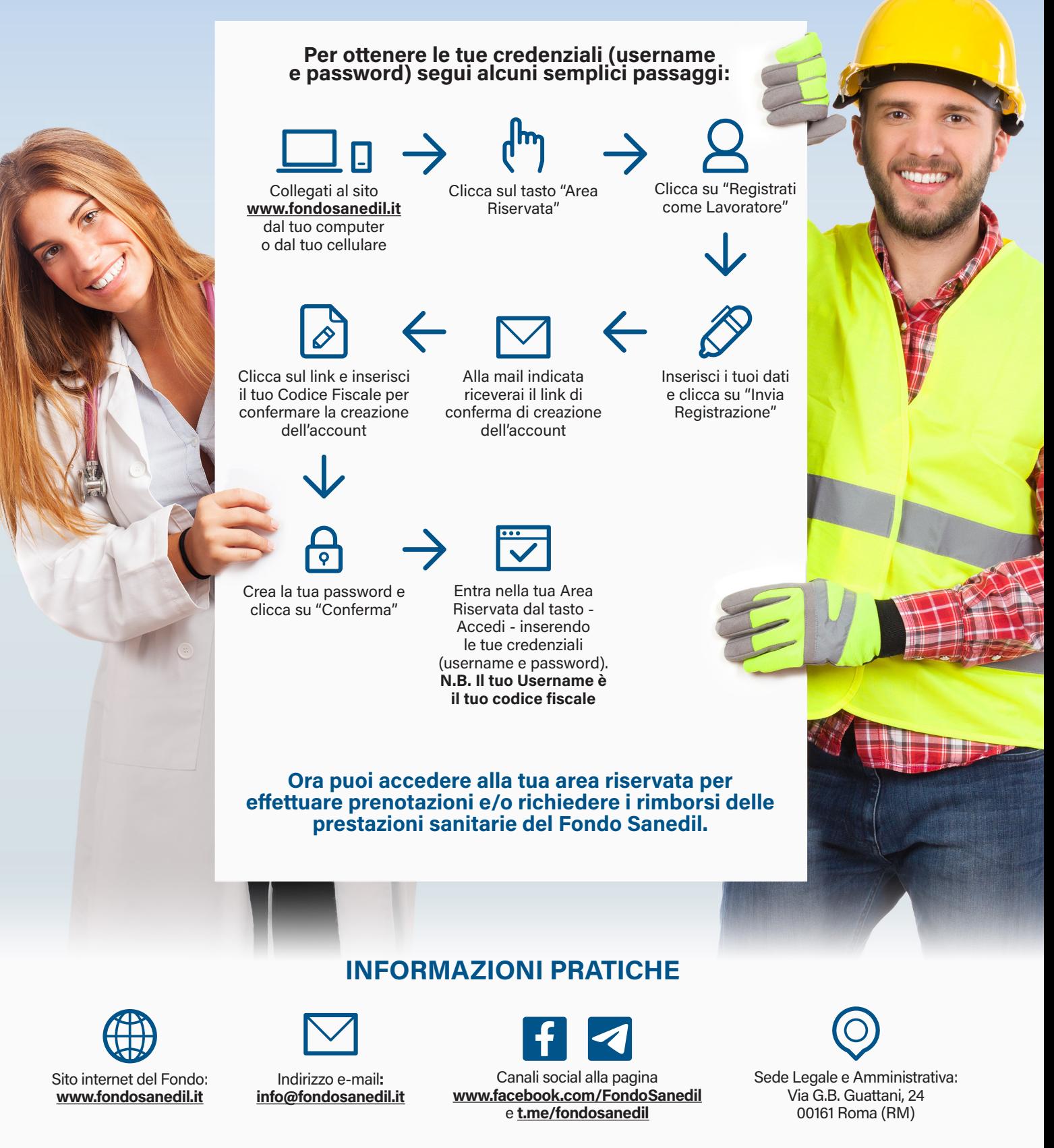

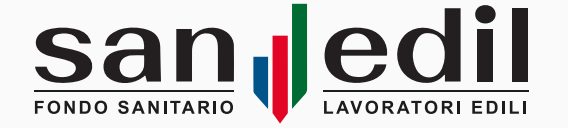

Ti ricordiamo che Sanedil si avvale degli sportelli territoriali messi a disposizione dalle Casse Edili ed EdilCasse, dove potrai recarti per richiedere una prestazione o il rimborso di una spesa sostenuta. Per trovare l'indirizzo dello sportello territoriale puoi consultare il nostro sito **[www.fondosanedil.it](http://www.fondosanedil.it)**.